# **Animaciones** *Modellus* **y videos de experiencias de laboratorio para dar un nuevo impulso a la enseñanza de la mecánica newtoniana**

# **Manuel Alonso Sánchez**

Instituto de Enseñanza Secundaria "Leonardo Da Vinci" de Alicante. E-mail: manuelalonso@inicia.es

**Resumen:** Se presenta un conjunto flexible de materiales para la enseñanza de la mecánica newtoniana en ESO y en Bachillerato. Se recogen avances consolidados en la enseñanza por investigación a la que se quiere dar un nuevo impulso con la incorporación de elementos TIC, como animaciones informáticas *Modellus* y videos de experiencias de laboratorio. El trabajo, que se ha editado en formato CD-ROM, incluye:

- Unidades didácticas desarrolladas como programas-guía de actividades vinculados a documentos de apoyo a la docencia, videos y animaciones informáticas.
- Animaciones informáticas de elaboración propia (50 sobre mecánica newtoniana y 6 de refuerzo de conceptos de matemáticas) Están relacionadas con conceptos, experiencias de laboratorio y problemas como investigación. El profesor y los estudiantes las pueden rediseñar, modificando las condiciones físicas del problema e, incluso, las leyes por las que se rigen.
- Clips de video de experiencias de laboratorio. Se han realizado 14 vídeos la mayoría de los cuales han sido integrados en alguna de las animaciones informáticas.
- Presentación PowerPoint, en la que se han establecido vínculos al conjunto de los materiales. Permite realizar un recorrido visual e interactivo por los programas-guía, las animaciones, los videos y todos los documentos textuales.

**Palabras clave:** mecánica newtoniana, material docente interactivo, animaciones *Modellus*.

**Title:** *Modellus* simulations and video-clips of laboratory experiences to improve the teaching of Newtonian mechanics

**Abstract:** We present a flexible set of materials for teaching the Newtonian mechanics in "ESO" and "Bachillerato". We gather advances already consolidated in the Physics as investigation teaching model and we try to give them a new impulse incorporating elements of new technologies (ICT), in particular "*Modellus*" simulations and videos. This work is shown in a CD and includes:

- The didactic units presented as a set of classroom activities linked to teaching documents, videos and *applets*.
- 57 interactive a*pplets* (50 on topics of Newtonian mechanics plus 6 aimed to reinforce maths concepts). The teacher and the students

will be able to redesign the *applets* by modifying the magnitudes and, even, the laws. These *applets* are concerned with concepts, problems and laboratory experiences.

- 14 clips of video concerning with sequences of laboratory experiences and, almost all of then, integrated in some of the *applets*.
- A PowerPoint presentation with links to the set of materials allowing a visual and interactive route through the subjects, animations, videos and documents.

**Keywords:** Newtonian mechanics, interactive teaching material, *applets*, *Modellus*.

## **Introducción**

En este trabajo se quieren poner de relieve los aspectos positivos que puede aportar a la enseñanza de la física por investigación la incorporación coherente de algunos elementos TIC (Tecnologías de la Información y la Comunicación), concretamente las animaciones informáticas *Modellus* de elaboración propia y los videos de experimentos de laboratorio que se acoplan en esas animaciones. Se han integrado en una propuesta de enseñanza de la mecánica newtoniana para la ESO y el Bachillerato, dando lugar a un conjunto de materiales escritos y visuales que se presentaron al concurso Ciencia en Acción 2006 y recibieron una Mención Honorífica del Jurado (Alonso, 2006; http://www.fecyt.es/ciencia-enaccion/indice.html)

# **Relación de materiales**

El trabajo completo se presenta en formato CD-ROM y consta de los siguientes elementos:

- Programas-guía de actividades (Gil y Martínez Torregrosa, 1987a; Sanmartí, 2000) de cuatro temas: cinemática, dinámica, trabajo y energía, y limitaciones de la mecánica newtoniana. Las actividades de clase se acompañan de comentarios para el profesor y se vinculan a documentos de apoyo a la docencia, videos y animaciones. En su versión para el alumno se prescinde de estas orientaciones y vínculos. Los cuatro temas conforman un conjunto inter-niveles (4º ESO y 1º Bachillerato)

- Desarrollo textual de algunos aspectos de la programación en los que se expresan de manera fundamentada los objetivos principales y los posibles obstáculos para el aprendizaje, así como una serie de actividades complementarias de refuerzo y evaluación.

- Documentos textuales de varios tipos (textos históricos, desarrollos formales, problemas como investigación) Los programas-guía del profesorado se vinculan en el momento oportuno a los documentos pudiendo ser usados en la puesta en común de las actividades o como material complementario.

- Animaciones informáticas de elaboración propia que se han elaborado para mostrar algunos procesos de forma visual e interaccionar con ellos, lo cual puede ayudar a reforzar conceptos, completar el análisis de trabajos de laboratorio, favorecer la resolución de problemas abiertos,… Para ello se han establecido vínculos entre las animaciones, las unidades didácticas,

algunos de los trabajos prácticos de laboratorio y el listado de problemas abiertos.

- Animaciones informáticas de refuerzo de conceptos de matemáticas inmersos en los temas de mecánica en los niveles seleccionados.

- Clips de video que recogen principalmente secuencias de experiencias de laboratorio. La mayoría de los clips se grabaron durante las clases y muchos de ellos se han integrado en alguna de las animaciones informáticas.

- Los programas gratuitos *Modellus* (Duarte, 1996), utilizado para diseñar las animaciones, y *Virtual-dub*, utilizado para preparar los videos.

- Una presentación PowerPoint (con vínculos al conjunto de materiales) que permite hacer un recorrido visual e interactivo por los cuatro temas, sus animaciones y los videos vinculados.

Hemos pretendido completar un conjunto flexible de materiales escritos y visuales que cada profesor tiene que adaptar a sus necesidades, en función del nivel, el tiempo disponible y sus propias preferencias.

#### **Aspectos metodológicos**

Enumeraremos de forma muy escueta los principales aspectos metodológicos del trabajo, que corresponden al modelo de enseñanza por investigación (Gil, 1993; Furió, 2001) y podemos resumirlos en los siguientes puntos:

1) Una presentación problematizada del bloque de mecánica newtoniana (Martínez Torregrosa y Verdú, 1997) y de cada uno de los temas (Verdú, 2004). Al inicio de cada tema se formula un problema científico que orienta la investigación. Las tentativas iniciales ayudan a la introducción de un índice justificado para avanzar en el problema estructurante global del tema. Luego, cada cierto tiempo, se plantean actividades destinadas a señalar avances y plantear nuevas preguntas o cuestiones no formuladas previamente. Los nuevos retos sirven de ayuda para estructurar los desarrollos posteriores dentro de cada tema y en el tránsito de cada tema al siguiente, hasta el final del proyecto.

2) Una evaluación coherente con el proceso investigador, por tanto, formativa (Jorba y Sanmartí, 1993) y planteada como un instrumento de aprendizaje y autorregulación (Alonso, Gil y Martínez Torregrosa, 1994; Sanmartí, Simón y Márquez, 2006). Cada actividad de los programas-guía es a la vez de aprendizaje y de evaluación si tenemos en cuenta que en todas ellas se esperan avances de los estudiantes mientras ponen a prueba sus conocimientos anteriores, cotejando sus tentativas con las de otros compañeros y con la aportación del docente. La evaluación y el aprendizaje confluyen de forma particular cuando se plantean cuestiones que remiten directamente al hilo conductor del tema y se concreta de manera extrema en algunas actividades que fomentan procesos de autorregulación de los estudiantes en el mismo momento de realizarlas (Alonso, Gil y Martínez Torregrosa, 1995).

3) Una introducción que se pretende rigurosa de los conceptos, propiciando que se construyan paso a paso y de forma tentativa. Tenemos en cuenta investigaciones que pusieron en evidencia dificultades en la enseñanza de la mecánica newtoniana (por ejemplo, Viennot, 1976; Carrascosa, 1985; Carrascosa y Gil, 1992; McDermott, 1993 a y b) y prestamos atención prioritaria a determinados conceptos especialmente difíciles para evitar que se conviertan en obstáculos al aprendizaje.

4) Una atención especial a algunos contenidos que son imprescindibles para una comprensión suficiente de los movimientos y, sorprendentemente, se dejan a menudo de lado o se les da poca relevancia en los materiales habituales. Por ejemplo, el estudio de cómo afecta el problema de los sistemas de referencia a la construcción de la mecánica o la diferenciación entre las definiciones de la masa inercial y la masa gravitatoria (Brown, 1960; Alonso, 1996).

5) Una formulación continuada de nuevos problemas, de vías de investigación que se van abriendo y sugieren futuras líneas de continuación del trabajo. Hacemos una breve incursión por algunas de estas líneas a modo de pequeña introducción de temas del nivel inmediatamente superior y de otras partes de la física. Al ir avanzando se generan nuevos retos que orientarán el desarrollo de otros temas y se empiezan a trabajar algunos contenidos que son prerrequisitos para ese avance posterior.

6) Un desarrollo de los trabajos prácticos de laboratorio como actividades de investigación (Payá, 1991; Salinas, 2004). En los trabajos prácticos los estudiantes tienen que emitir hipótesis acerca de la naturaleza del movimiento, sobre la evolución de las magnitudes, han de elaborar un diseño experimental adecuado y deben analizar con detalle los resultados. Las magnitudes construidas, sus relaciones, las leyes fundamentales estudiadas, muestran su potencial cuando los alumnos estudian de forma experimental movimientos reales.

7) Un planteamiento abierto de los problemas y su resolución como investigación (Gil y Martínez Torregrosa, 1987b; Gil et al., 1989). Los enunciados de los problemas son abiertos y los estudiantes tienen que acotar la situación, fijar unas condiciones simplificadoras, plantear hipótesis, elaborar posibles estrategias de resolución, analizar las posibles soluciones en función de las hipótesis de partida. Esto convierte a los problemas en subprocesos de investigación dentro de la investigación general, contribuyendo a un aprendizaje más sólido del conjunto.

8) Una introducción y desarrollo de conceptos de matemáticas y, en particular, de elementos de cálculo diferencial, en el propio contexto de los temas de Mecánica. Además de mejorar la enseñanza de la física, esta forma de proceder quiere incrementar la transferencia (de doble sentido) entre física y matemáticas (Monk, 1994)

9) Una atención adecuada a las relaciones entre ciencia, tecnología y sociedad (Cajas, 2001; Solbes, 2003). Procuramos en todo momento ligar los conceptos y sus aplicaciones al estudio de situaciones reales con interés práctico o tecnológico. También forman parte importante de los temas algunas actividades sobre cuestiones de interés social relacionadas con algunos de los aspectos estudiados.

10) Una incorporación muy meditada de elementos de las tecnologías de la información y la comunicación (Brooks, 1997; Gras-Martí y Cano, 2000; Torres y Soler, 2003). La elección del soporte CD-ROM para presentar la propuesta, la incorporación de animaciones, videos, documentos de elaboración propia, quieren dar un impulso adicional al trabajo.

## **Comentarios sobre las animaciones y los videos**

Comentaremos aquí algunas de las mejoras promovidas por la incorporación de animaciones informáticas *Modellus* y videos. Hasta ahora se han realizado 56 animaciones (50 sobre cuestiones, de mecánica; 6 sobre aspectos de matemáticas), todas ellas elaboradas por nosotros (con los alumnos). Se incluyen también 12 clips de video, grabados directamente en el laboratorio.

Veamos, a modo de ejemplos de partida, dos animaciones que refuerzan algunas actividades tradicionales en los programas-guía que se han realizado (Figuras 1 y 2)

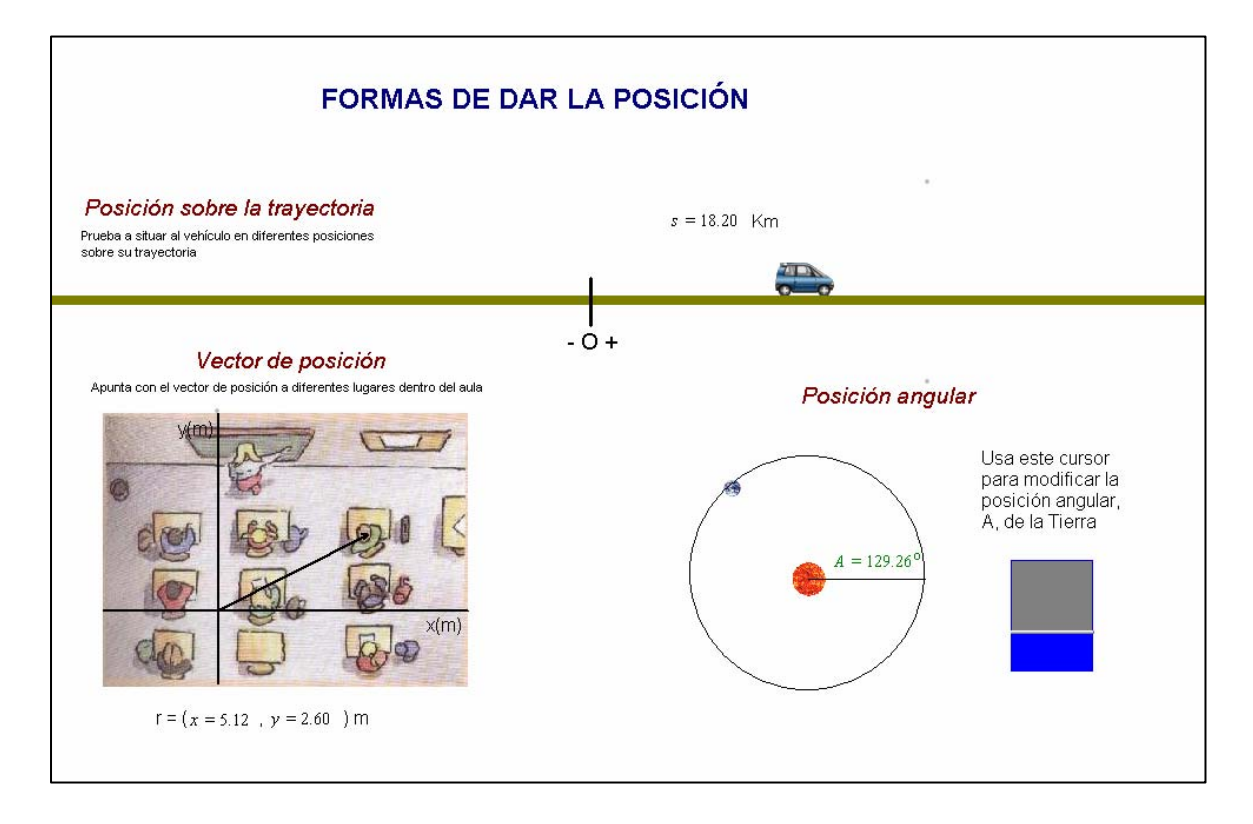

Figura 1.- Formas de dar la posición.

En esta animación se permite modificar la posición de un vehículo que tiene una trayectoria previamente conocida (la carretera), la de un alumno que se puede mover en un plano (el suelo de la clase) y la de un planeta que describe una órbita circular alrededor del Sol. La animación obtiene la posición del vehículo sobre su trayectoria, el vector de posición del alumno y la posición angular del planeta.

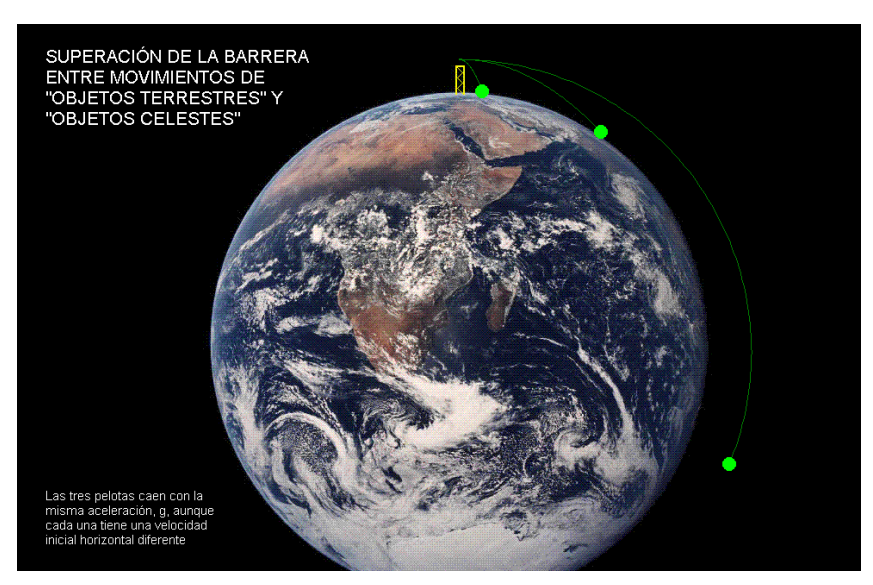

Figura 2.- Superación de la barrera entre movimientos de objetos terrestres y objetos celestes.

Esta animación reproduce el experimento mental de Newton con el que visualizó la universalidad de sus leyes (portada de los Principia en algunas ediciones) Desde lo alto de una torre se lanzan horizontalmente tres objetos con velocidades iniciales diferentes. Atraídos por la Tierra los tres objetos "caen lo mismo", pero mientras dos de ellos tropiezan con el suelo terrestre, el tercero se mantiene en órbita: la relación entre su avance "horizontal" y su caída "vertical" es, en este caso, la misma que hay entre el avance y la caída del suelo terrestre. Por tanto, su movimiento es circular y uniforme.

Queremos destacar dos cualidades de todas las animaciones: su sencillez de diseño y su grado de interactividad. En todos los casos los usuarios pueden acceder a una ventana para modificar las condiciones iniciales del problema. También es posible alterar el valor de algunas magnitudes mientras se ejecuta la aplicación, comprobando cómo influyen estas alteraciones en el hecho físico estudiado, tal como puede observarse, por ejemplo, en las animaciones destinadas a reforzar el manejo de las magnitudes cinemáticas y a resolver una situación que requiere aplicar la ley de conservación del impulso (Figuras 3 y 4).

En la figura 3 se representa cualitativamente el movimiento de un objeto, los vectores velocidad y aceleración, y las gráficas de la posición, la velocidad y la aceleración. El modelo físico-matemático son las expresiones diferenciales de la velocidad y la aceleración instantáneas. Entrando en la ventana de las condiciones iniciales, los estudiantes pueden provocar diferentes tipos de movimiento, según los valores que introduzcan de la aceleración, la velocidad inicial y/o la posición inicial del móvil. Un cursor situado en la pantalla permite modificar la aceleración en cualquier instante.

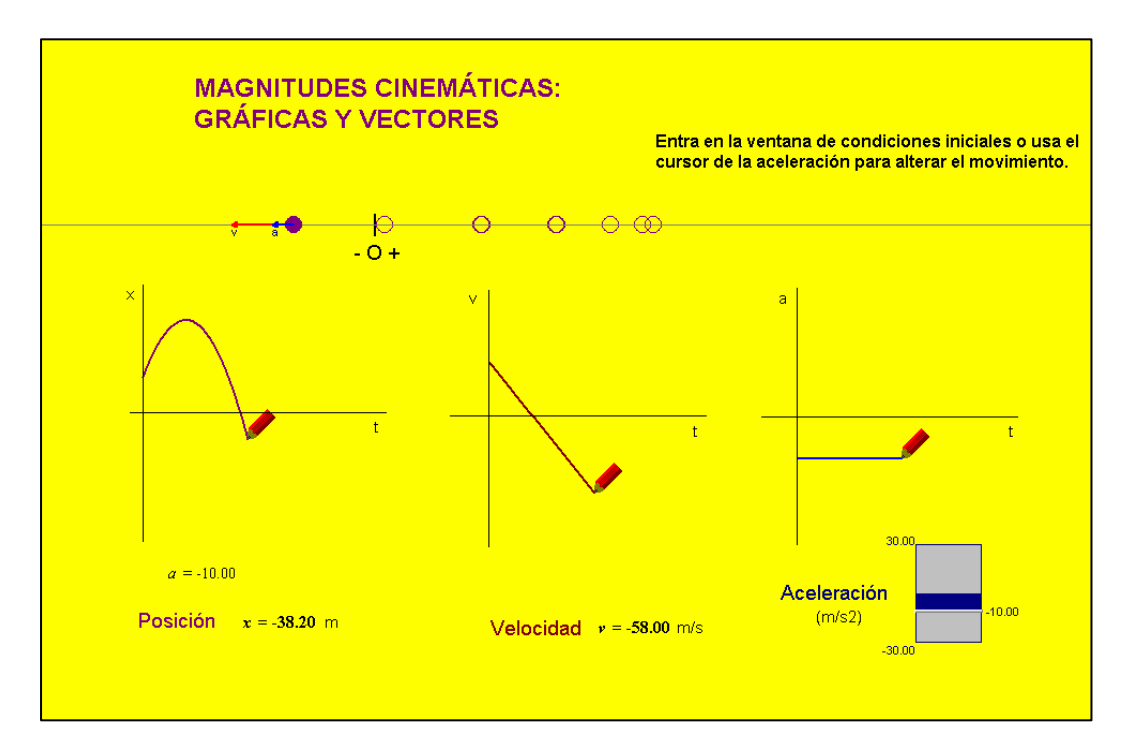

Figura 3.- Magnitudes cinemáticas. Gráficas y vectores.

En la figura 4 una bala de cañón se incrusta en un bloque de madera. Entrando en el modelo físico-matemático comprobamos que el conjunto bloque-bala se desplaza después respetando la conservación del impulso lineal. La animación proporciona la velocidad del conjunto después del impacto. Podemos modificar la velocidad y la masa de la bala, así como la masa del bloque de madera.

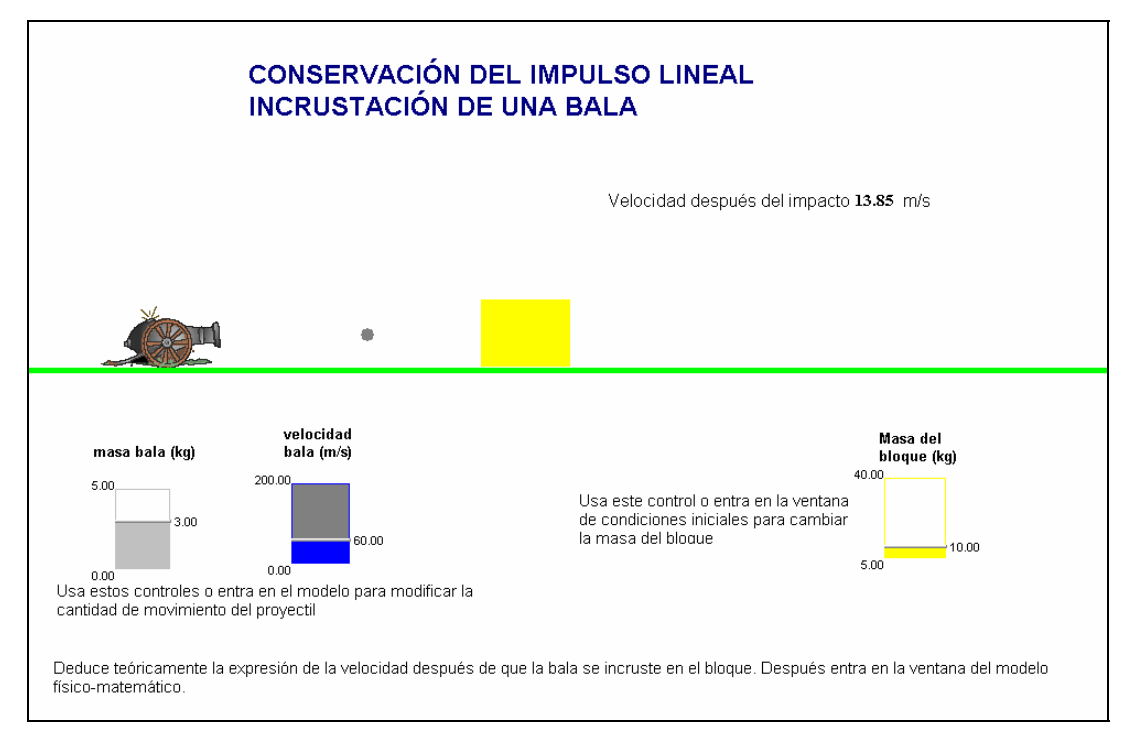

Figura 4.- Conservación del impulso lineal. Incrustación de una bala.

Las animaciones *Modellus*, no sólo permiten a los usuarios alterar el valor de las magnitudes y las condiciones iniciales del problema, sino que también dan acceso al modelo físico-matemático. Entrando en la ventana "modelo" se pueden alterar las leyes físicas que sustentan la animación y así convertir a los usuarios en potenciales coautores de la aplicación*.* En clase aprovechamos esta cualidad del programa *Modellus* para animar a los estudiantes a realizar análisis cualitativos, probando hipótesis acerca de las magnitudes que pueden influir en un determinado proceso, explorando diferentes maneras de formalizar las hipótesis,… Por supuesto, también es muy útil esta cualidad para los profesores, que pueden interaccionar con cada animación como luego lo harán sus alumnos y, con poco esfuerzo, también pueden, si lo desean, modificar la animación, adaptándola a sus necesidades. Con un poco de práctica también pueden crear otras animaciones complementarias de las disponibles en el CD-ROM o alternativas a algunas de ellas. No es necesario poseer un gran dominio de informática, ya que el programa simplemente reproduce en la pantalla el modelo físico-matemático que el usuario introduce en la ventana correspondiente.

Por todo ello, las animaciones son muy útiles para reforzar conceptos en cualquier momento del desarrollo de los temas y, particularmente, cuando se realizan en clase problemas como investigación. Los estudiantes pueden usar una animación para hacer estimaciones o utilizarla después de haber resuelto el problema para analizar cómo el resultado obtenido predice el comportamiento que planteaba el enunciado. A continuación se muestran dos ejemplos de este tipo de planteamiento (Figuras 5 y 6).

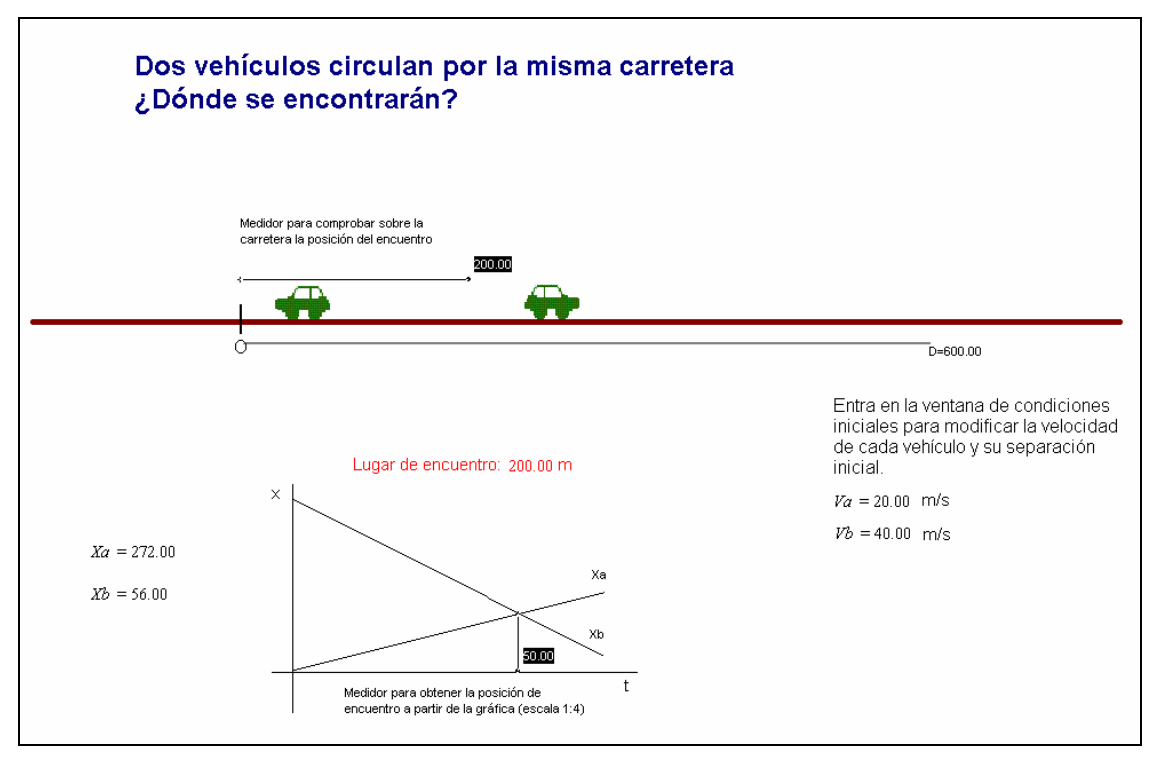

Figura 5.- Cruce de dos vehículos que circulan por una misma carretera.

En la figura anterior se refleja un problema clásico del tema de cinemática. Una de las soluciones más sencillas se obtiene suponiendo que los vehículos tienen sendos movimientos uniformes y de sentidos opuestos.

En la clase, después de la emisión de hipótesis, se utilizan dos estrategias para resolver el problema: la utilización de ecuaciones y la representación gráfica de los movimientos. La animación aporta las dos soluciones: dibuja las gráficas e incorpora un medidor de distancia que permite obtener la posición en el lugar del encuentro. Podemos modificar la separación inicial entre los vehículos y sus velocidades.

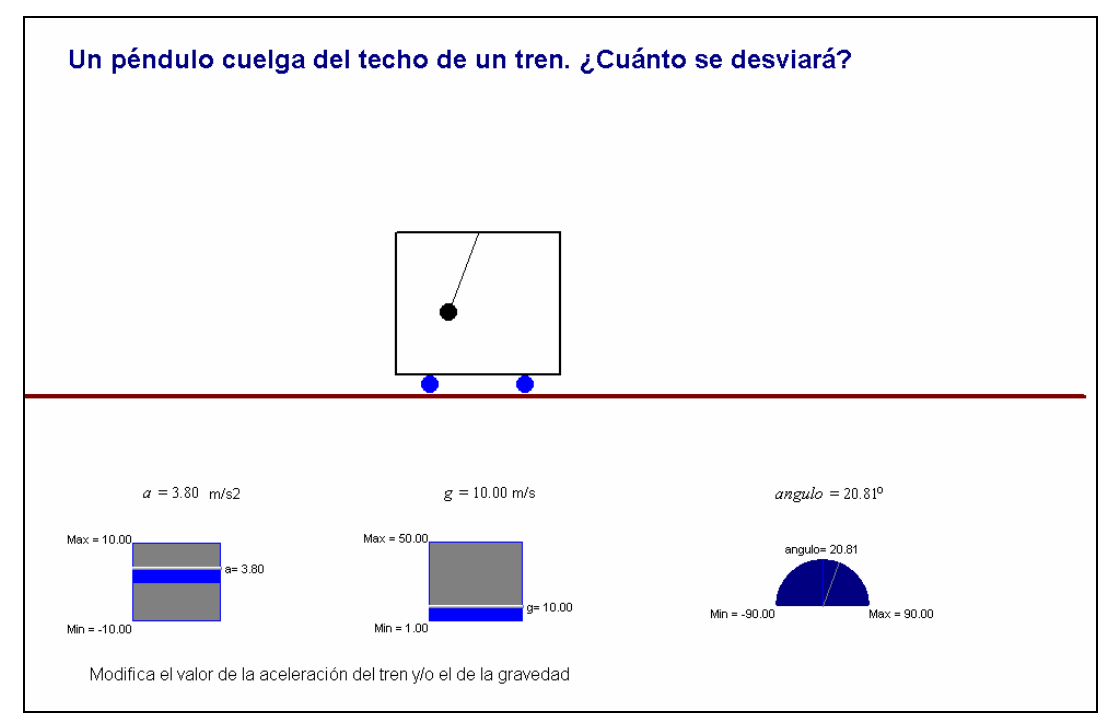

Figura 6.- Desviación de un péndulo que cuelga del techo de un vagón.

Este problema resulta muy instructivo en el tema de dinámica. Ya hemos dicho que prestamos una atención particular a la diferenciación de los conceptos de masa inercial y masa gravitatoria. La resolución como investigación de este problema contribuye a afianzar estos conceptos, al considerar la influencia de ambas masas y su compensación en este caso. Podemos modificar la aceleración del tren y la gravedad y ver cómo afectan los cambios a la desviación del péndulo.

Todas las animaciones que hemos comentado hasta este momento simulan procesos mecánicos, pero no se conectan de forma directa con hechos experimentales. Para establecer esta conexión hemos incorporado el uso de filmaciones a los trabajos prácticos de laboratorio, realizados como investigación. Con una cámara digital sencilla grabamos en el aula los movimientos cuando se realiza el correspondiente trabajo práctico. Usamos después el programa *Virtual-dub*, de distribución gratuita, para recortar la grabación, dejando solamente el pedazo que se quiere analizar. Finalmente, trasladamos el clip a una animación *Modellus* que se diseña para ilustrar ese mismo proceso.

Debe tenerse en cuenta que la incorporación de las animaciones *Modellus* a los trabajos prácticos de laboratorio no mengua, sino todo lo contrario, el fomento en clase de los aspectos de la metodología científica. El uso de sensores y programas informáticos adecuados disminuye la tarea de recoger y representar las mediciones y esto permite una mayor dedicación a otros aspectos como la emisión de hipótesis, la invención del diseño experimental, etc. (Cortel, 1999; Herrán y Parrilla, 1994; Soler y Grass, 1998 y 2003; García Barneto y Gil Martín, 2006). La combinación que hicimos en este trabajo de videos y animaciones *Modellus* aporta un beneficio adicional: la comparación directa de la previsión científica que procede de las leyes de la física con el proceso real (Figuras 7 y 8).

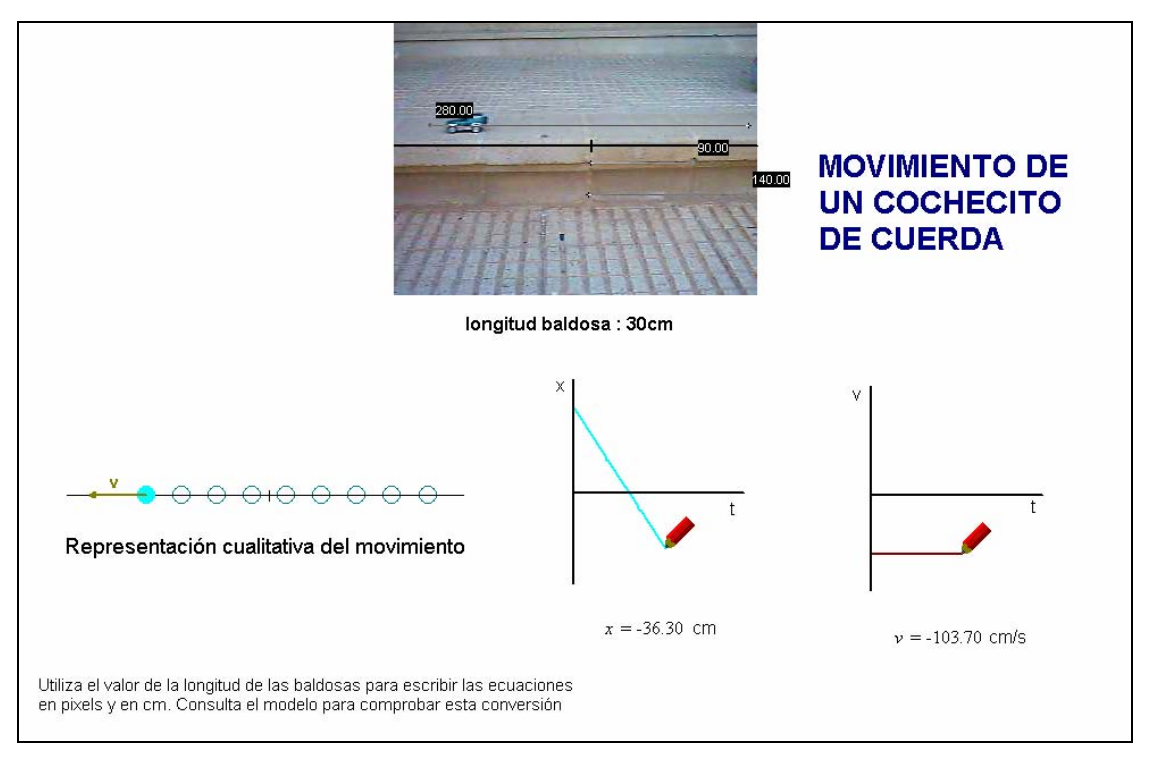

Figura 7.- Movimiento de un cochecito de cuerda.

El movimiento del cochecito se grabó en el patio de nuestro Instituto. El modelo físico-matemático que los alumnos dieron a la animación *Modellus* es, sencillamente, la ecuación de un movimiento uniforme. La animación muestra una partícula realizando este movimiento y la representación de las gráficas de la posición y la velocidad. Una vez construida la animación, la herramienta de medida que proporciona el programa *Modellus* permite obtener la equivalencia entre píxeles y m del movimiento filmado (usando el valor conocido de la longitud de las baldosas). De esta manera se obtiene la velocidad del carrito, para, posteriormente, escribir las ecuaciones del movimiento en la simulación.

En este trabajo práctico (Figura 8) pusimos a prueba la hipótesis de Galileo de descomposición del movimiento: el movimiento real se podrá obtener combinando un movimiento de avance horizontal uniforme y un movimiento de caída uniformemente acelerado. Los estudiantes crearon el modelo físico-matemático de la animación escribiendo las leyes del movimiento de avance horizontal, x, y las de la caída vertical, y. En la animación se colocaron tres partículas, una realizando el movimiento horizontal, x, otra describiendo la caída, y, y la tercera siguiendo la posición (x, y). Así se pudo comprobar la validez de la hipótesis de Galileo y la

correspondencia entre el movimiento real y el movimiento parabólico de la partícula, representada por una bola roja.

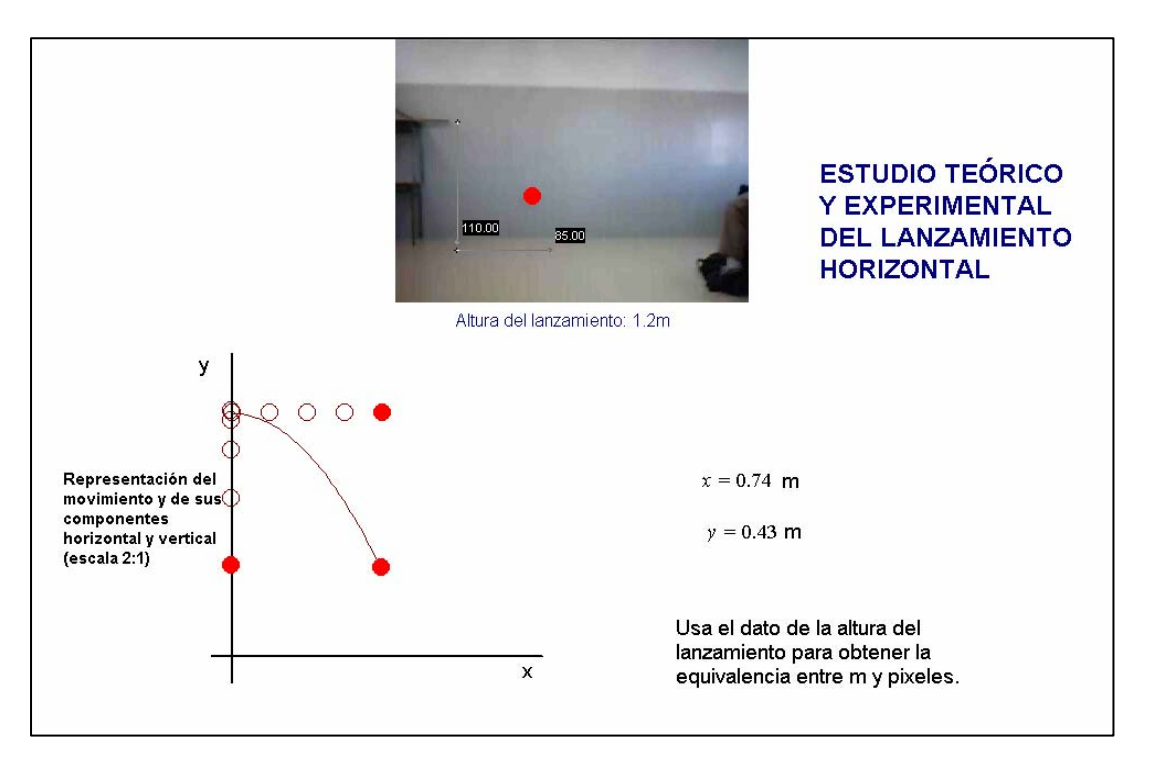

Figura 8.- Estudio teórico y experimental del lanzamiento horizontal.

Otro aspecto que queremos destacar del trabajo se refiere a la forma de relacionar los conceptos de física y los de matemáticas. Nos resultó muy productivo introducir y reforzar algunos conceptos de matemáticas como respuesta a algunas necesidades de la física, en vez de esperar a usarlos como simple aplicación de unas expresiones matemáticas autónomas. Respecto a la comprensión y el uso del cálculo diferencial en las clases de física, la investigación educativa ya había señalado la conveniencia de superar la habitual ruptura o separación entre las matemáticas y la física en la enseñanza (López Gay, 2002). En nuestra propuesta se introduce el concepto de derivada de una función al tratar el problema de obtener la velocidad instantánea de los movimientos, una vez se conoce la evolución de la posición. Y, del mismo modo, se plantea el concepto de función antiderivada como respuesta a la necesidad de prever cómo evoluciona la posición de un movimiento cuya función de la velocidad se conoce. La animación que se comenta a continuación ayuda a trabajar el concepto de derivada y su relación con la velocidad instantánea (Figura 9).

Se representa cualitativamente un movimiento y se dibuja la gráfica de la evolución de la posición con el tiempo. Se ha incorporado un medidor de la pendiente a la curva  $x = f(t)$  en cualquier punto. Practicando con este medidor el usuario comprueba que en cada punto, la pendiente de la tangente coincide con la velocidad instantánea que calcula directamente la animación. Entrando en la ventana de condiciones iniciales se puede modificar la aceleración, la posición y la velocidad inicial del movimiento, lo que permite practicar con todo tipo de ejemplos.

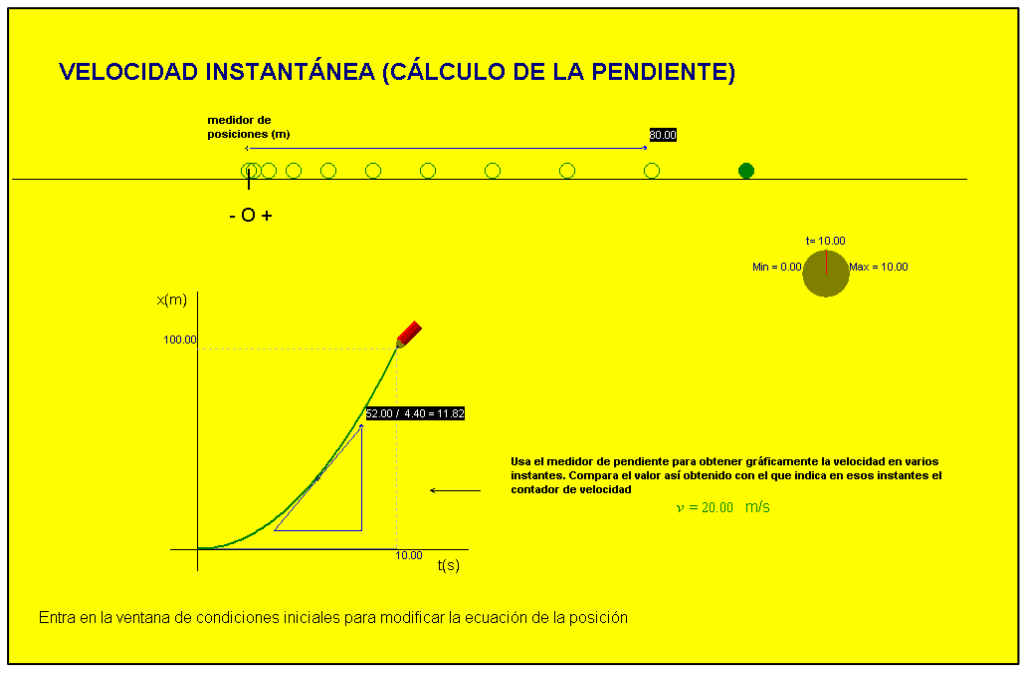

Figura 9.- Velocidad instantánea (Cálculo de la pendiente).

Puede ser de gran utilidad el hecho de que los alumnos usen derivadas desde el inicio del curso de 1º Bachillerato y aún más si se aprovechan algunas animaciones informáticas para resolver la vertiente matemática de determinados problemas. Dado que la animación proporciona directamente la solución del problema físico una vez que se han introducido las ecuaciones diferenciales que lo definen, no es necesario que los estudiantes sepan resolver las ecuaciones y podemos centrar la atención en los planteamientos que fundamentan dichas leyes, en la adopción de condiciones para el problema, etc. Así es posible ampliar el número de situaciones abordables en la ESO y el Bachillerato sin incremento de la dificultad, como por ejemplo, estudiar el movimiento de caída de un objeto en la atmósfera, teniendo presente el rozamiento (Figura 10).

Normalmente se considera despreciable el rozamiento en el estudio de la caída libre, lo que es aceptable en algunas situaciones, pero no siempre. Es habitual hacerlo así, entre otros motivos, porque los estudiantes no suelen tener nivel matemático suficiente para resolver las ecuaciones. Sin embargo, si lo tienen para plantearlas. No resulta nada difícil concebir la hipótesis de que una fuerza de resistencia que opone la atmósfera sea mayor cuando mayor sea la velocidad de penetración del objeto. En nuestras clases algunos alumnos también sugirieron la idea de una velocidad terminal de caída (la velocidad aumenta hasta alcanzar un valor límite, a partir del cual la caída es uniforme) y les ayudamos a formalizar estos planteamientos escribiendo un coeficiente dependiente del peso del objeto y de esa velocidad terminal. Entonces, ¿por qué es necesario el paracaídas? La respuesta obviamente es que la velocidad terminal de caída de un objeto en el aire es bastante elevada, desde luego excesiva para un ser humano. Así pues, una vez resuelto el problema de la caída en el seno de la atmósfera conviene introducir el paracaídas (en el momento de abrirse disminuye bruscamente la velocidad, lo que es equivalente a plantear en el modelo una modificación brusca de la velocidad terminal).

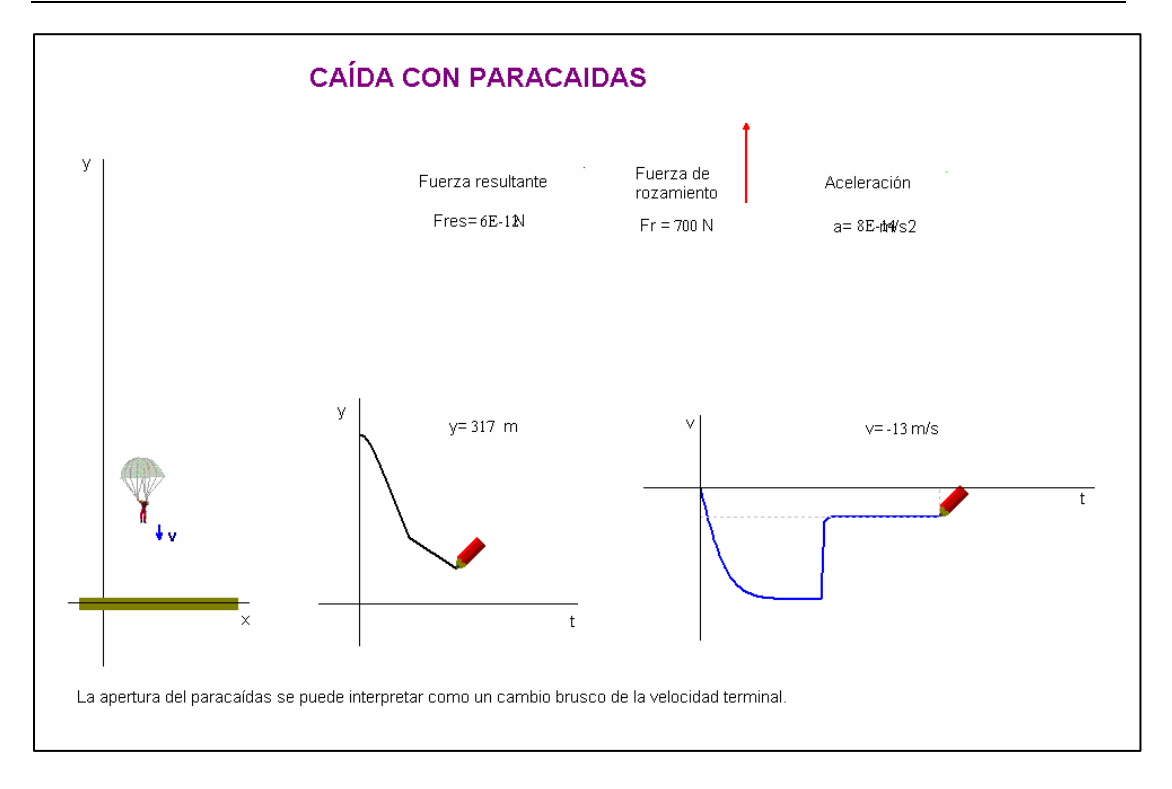

Figura 10.- Caída con resistencia y paracaídas.

Digamos, para terminar este repaso a algunas de las animaciones, que en el trabajo se trataron algunos conceptos con mayor detenimiento del habitual, sobre todo cuando incumbían a conceptos necesarios en niveles superiores. Por ejemplo, se prestó una atención particular al problema de los sistemas de referencia y varias animaciones, como la que comentamos a continuación, se prepararon para dibujar trayectorias de un mismo movimiento desde diferentes sistemas de referencia (SR) y para relacionar las magnitudes cinemáticas y dinámicas de un movimiento según el punto de vista de diferentes SR, inerciales y no inerciales (Figura 11).

No es frecuente que en los libros de enseñanza secundaria obligatoria se relacionen los puntos de vista de varios SRI y menos que se introduzca la ley clásica de composición de velocidades, que sí se estudia luego en el tema de relatividad de 2º Bachillerato. En esta animación hemos incluido estos conceptos en los materiales convencidos de que no cuesta demasiado trabajarlos al finalizar el tema de cinemática y es mucho el beneficio obtenido. Una vez se toma conciencia del problema de la relatividad de los movimientos, ¿es razonable dejar de lado el problema anejo de cómo comparar la descripción de un mismo movimiento en dos SRI? La animación resuelve de forma cualitativa este problema, algo que también hacen perfectamente los alumnos en 1º Bachillerato.

Con este último ejemplo queremos indicar que las animaciones también pueden contribuir a hacer más "amable" el acercamiento a conceptos en la frontera del nivel a que se dirige este material. La simulación de los movimientos en diferentes SR hace accesible en Secundaria una pequeña incursión en el inicio del tema de relatividad. El éxito obtenido al trabajar estos aspectos nos animó a plantear otras cuestiones relacionadas con la "pre-relatividad" a lo largo del tema de dinámica (como la incapacidad de las leyes de la mecánica de Newton para dar cuenta del movimiento de la luz y del de objetos que tienen velocidades altas, comparables con la de la propia luz). Incluir estas y otras cuestiones pendientes de solución (por ejemplo, las dificultades del concepto newtoniano de fuerza a distancia) al final del estudio de este bloque de conocimientos, resulta coherente con nuestra opción de mostrar una física en evolución. Al final del bloque entero quedan tantas o más nuevas preguntas como soluciones se dieron a los problemas a lo largo del curso.

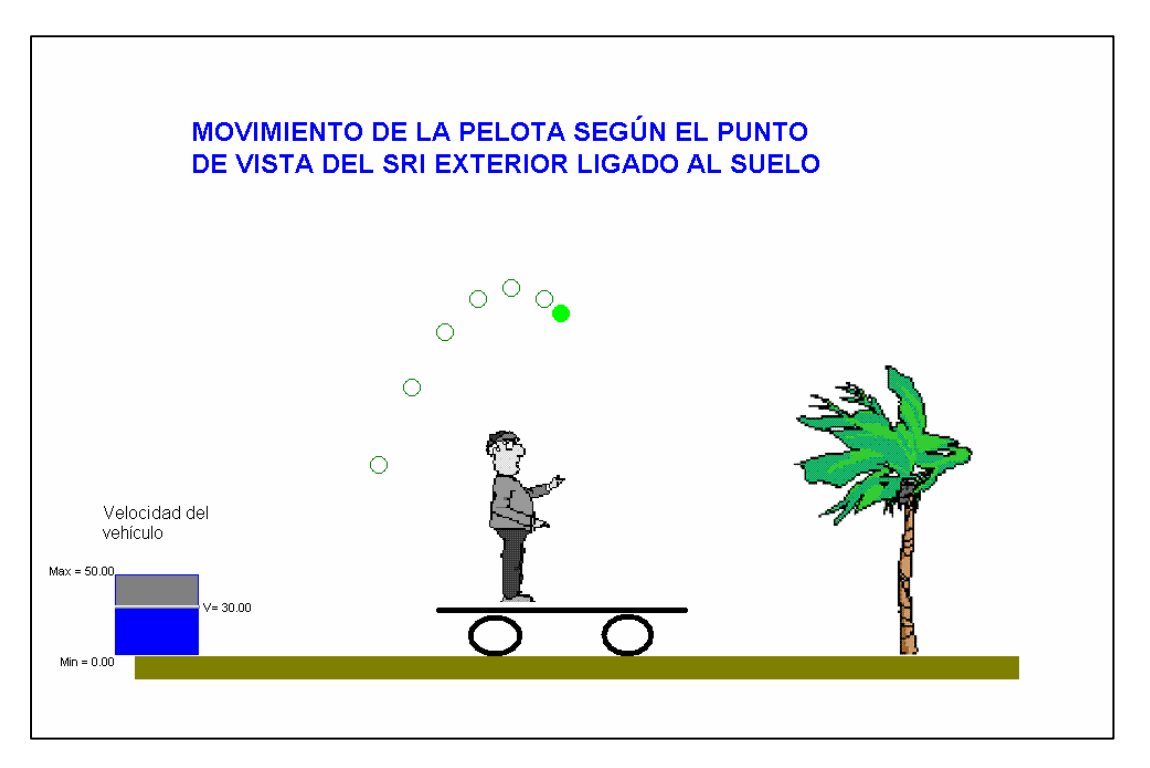

Figura 11.- Movimiento de una pelota lanzada en un vehículo inercial (SRI) según el punto de vista de otro SRI exterior, ligado al suelo.

# **Disponibilidad del trabajo y posibilidades de formación docente**

La estructura básica del trabajo y una parte del material se puede obtener en la web del Departamento de física y química del Instituto de Enseñanza Secundaria "Leonardo Da Vinci" de Alicante: http://intercentres.cult.gva.es/iesleonardodavinci/Fisica/fisica.htm. El CD-ROM con el trabajo completo se puede pedir directamente al autor.

Ahora bien, una característica muy importante de esta propuesta es su carácter abierto, en situación de continua (re)elaboración, así como la pretensión de contribuir a la actividad investigadora de los docentes. Consideramos que los nuevos elementos (animaciones informáticas y videos) deberían ser creados y/o (re)elaborados por los profesores de física y química e, incluso, también en clase por los propios alumnos. Con el programa *Modellus* resulta realmente sencillo adquirir en poco tiempo una destreza suficiente, no sólo para manejar el material, sino también para generar recursos propios, adaptados a nuestras necesidades y metodología. Por eso, también planteamos la posibilidad de impartir actividades de formación cuyo objetivo sería favorecer que los profesores de física y de química, además de familiarizarse con estas aplicaciones, adquieran la capacidad de elaborarlas. El resultado muy positivo de las sesiones ya

impartidas en algunos Centros de Profesores nos indica que este puede ser un buen camino para facilitar la apropiación de esta herramienta por el profesorado.

### **Referencias bibliográficas**

Alonso, M. (1996). La enseñanza del concepto de masa a partir de un modelo de enseñanza por investigación. *Alambique*, 9, 109-119.

Alonso, M. (2006). Mecánica newtoniana. Materiales para su enseñanza por investigación. Mención honorífica en la modalidad de "Materiales didácticos de Ciencia" *7 Ciencia en Acción* (RSEF, Madrid).

Alonso, M., Gil, D. y J. Martínez Torregrosa (1994). La evaluación en la enseñanza de la física como instrumento de aprendizaje. *Premios nacionales de investigación e innovación educativa* (CIDE, MEC).

Alonso, M., Gil, D. y J. Martínez Torregrosa (1995). Actividades de evaluación coherentes con una propuesta de enseñanza de la física y la química como investigación. Actividades de autorregulación e interregulación. *Revista de enseñanza de la física*, 8 (2), 5-20.

Brooks, D.W. (1997). b-Teaching. *A guide to designing interactive teaching for the world wide web*, Innovations in Science Education and Technology, KA/PP.

Brown, G.B. (1960). Gravitational and inertial mass. *American Journal of Physics*, 53, 475-483.

Cajas, F. (2001). Alfabetización científica y tecnológica: la transposición didáctica del conocimiento tecnológico, *Enseñanza de las Ciencias*, 19 (2), 243-254.

Carrascosa, J. (1985). Errores conceptuales en la enseñanza de las ciencias: una revisión bibliográfica. *Enseñanza de las Ciencias*, 3(3), 230- 234.

Carrascosa, J. y D. Gil (1992). Concepciones alternativas en mecánica. *Enseñanza de las ciencias*, 10 (3), 314-328.

Cortel, A. (1999). Utilización de la informática en el laboratorio. *Alambique*, 19, 77-87.

Duarte, V. (1996). *Modellus*, http://phoenix.sce.fct.unl.pt/modellus/, Universitat de Lisboa

Furió, C. (2001). La enseñanza-aprendizaje de las ciencias como investigación: un modelo emergente. *Investigaciones en didáctica*, 15-42. J. Guisáosla (Ed.) UPV-EHU.

García Barneto, A. y M.R. Gil Martín (2006). Entornos de aprendizaje basados en simulaciones informáticas. *Revista Electrónica de Enseñanza de las Ciencias,* 5, 2, Artículo 5. En http://www.saum.uvigo.es/reec

Gil, D. (1993). Contribución de la historia y la filosofía de las ciencias al desarrollo de un modelo en enseñanza/aprendizaje como investigación. *Enseñanza de las ciencias*, 9(1), 69-77.

Gil, D., Dumas Carré, A., Caillot, M., Martínez Torregrosa, J. y L. Ramírez (1989). La resolución de problemas de lápiz y papel como actividad de investigación. *Investigación en la Escuela*. 6, 3-20.

Gil, D. y J. Martínez Torregrosa (1987a). Los programas-guía de actividades: Una concreción del modelo constructivista del aprendizaje de las ciencias. *Investigación en la Escuela*, 3, 3-12.

Gil, D. y J. Martínez Torregrosa (1987b). *La resolución de problemas de Física, Una didáctica alternativa* (Vicens Vives, Barcelona)

Gras-Martí, A. y M. Cano (2000). Un entorn virtual per a l'ensenyament/aprenentatge, *Eines*, 18, 61.

Herrán, C, y J.L. Parrilla (1994). La utilización del ordenador en la realización de experiencias de laboratorio. *Enseñanza de las Ciencias*, 12(3), 393-399.

Jorba, J. y N. Sanmartí (1993). La función pedagógica de la evaluación. *Aula de innovación educativa*, 20, 20-30.

López Gay, R. (2002). *La introducción y utilización del concepto de diferencial en la enseñanza de la física. Análisis de la situación actual y propuesta para su mejora.* Tesis doctoral, Universidad de Madrid.

Martínez Torregrosa, J. y R. Verdú (1997). La construcción de grandes síntesis como criterio para organizar y secuenciar los cursos: el caso de la mecánica. Enseñanza de las ciencias, núm. extra, 479-480.

Monk, M. (1994). Mathematics in physics education: a case of more haste less speed, *Physics education*, 29(4), 209-211

McDermott, L.C. (1993a). Cómo enseñamos y cómo aprenden los estudiantes. ¿Un desajuste? (Primera parte) *Revista de enseñanza de la física*, 6(1), 19-32.

McDermott, L.C. (1993b). Cómo enseñamos y cómo aprenden los estudiantes. ¿Un desajuste? (Segunda parte) *Revista de enseñanza de la física,* 6(2), 19-28.

Payá, J. (1991). *Los trabajos prácticos en la enseñanza de la física y la química: un análisis crítico y una propuesta fundamentada.* Tesis doctoral. Universidad de Valencia.

Salinas, J. (2004). El papel de la experimentación en la enseñanza de la física. *Alambique*, 39, 31-39.

Sanmartí, N. (2000). El diseño de unidades didácticas. En, Francisco J. Perales y Pedro Cañal (Dirección), *Didáctica de las Ciencias Experimentales. Teoría y Práctica de la Enseñanza de las Ciencias* (pp. 239-266). Marfil, Alcoy.

Sanmartí, N., Simón, M. y C. Márquez (2006). La evaluación como proceso de autorregulación: diez años después. *Alambique*, 48, 32-41*.* 

Solbes, J. (2003). Las complejas relaciones entre ciencia y tecnología. *Alambique.* 38, 8-20.

Soler, V. y A. Grass (1998). Laboratori assistit amb calculadora gràfica (LACG). *Revista de Física*, 2(5), 377-386.

Soler, V. y A. Grass (2003). Experimentació amb tecnología E<sup>x</sup>AC des d'una orientació de l'ensenyament com a investigació. *Enseñanza de las ciencias*, 21(1), 173-181.

Torres, A. y V. Soler (2003). Internet i *applets* per a la Física de 2n de BAT. En els inicis d'una experiència didàctica, *VII Jornades de l'AEFQ-Curie*. http://www.curiedigital.com

Verdú, R. (2004). *La estructura problematizada de los temas y cursos de física y química como instrumento de mejora de su enseñanza y aprendizaje*. Tésis doctoral (Universidad de Valencia).

Viennot, L., (1976). *Le raisonnement spontané en dynamique eleméntaire*. Tesis doctoral. Université Paris 7 (publicado por Herman, París).